Ubuntu 12.04 Install Java Plugin [Chrome](http://goto.manualsget.com/dl.php?q=Ubuntu 12.04 Install Java Plugin Chrome) >[>>>CLICK](http://goto.manualsget.com/dl.php?q=Ubuntu 12.04 Install Java Plugin Chrome) HERE<<<

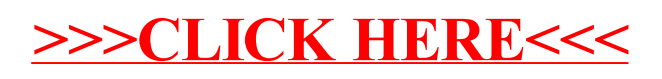